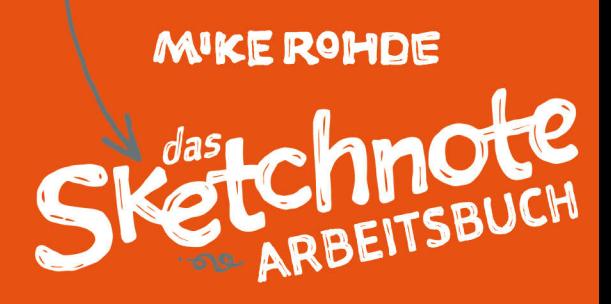

# → FORTGESCHRITTENE *Techrika*r<br>zum**ERSTELLEN VISUCIICT NOTIZEN**

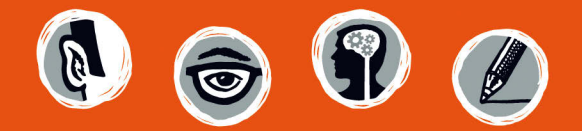

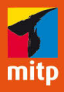

## INDEX

3D-Buchstaben, 188–189

## A

Ablauf, Dokumentation, 96-100 Agerbeck, Brandy, 190 Agile Planung, 84-87 Alderman, Jason, 138, 191 Arbeitsblätter Icon-Erstellung, 31-33 Ideengeneration, 24-26 Metapher, 196 Audio, Sketchnotes, 158-160

## B

Behebung von Fehlern, 175 Bennett, Jeff, 102 Berman, Craighton, 16 Bildesheim, Oliver, 118 Bildquellen, 177 Bildungsbezogene Icons, 31 Bonnema, Laurens, 67, 86 Boudwin, Marichiel, 102, 127 Breite Schrift, 186, 187 Briefe schreiben, 52-53 Bücher, Sketchnotes, 161-163

## C

Casabona, Joseph, 154 Century Schoolbook Font, 181 Cerantola, Claudia, 52 Chaotische Sketchnotes, 42 Chew, Boon Yew, 134 Chua, Sacha, 74, 162 Clarke, Todd, 19, 163

Clayton, Michael, 153, 208 Computerbasierte Fehlerbehebung, 175 Condensed Schriften, 186, 187 Container, 13 Cox, Ruud, 151 Crofts, A. V., 134

## D

Daniels, C. Wess, 50 Dave-Gray-Methode, 9, 191 Denkblasen, 13 Diagramme, 13, 72 Dokumentation mit Sketchnotes, 92-111 Abläufe dokumentieren, 96-100 Icons für, 110 Ideen kommunizieren, 106-107 Gebrauchsanleitungen, 104-105 Rezepte, 102,103, 108-109 Schritt-für-Schritt-Anleitung, 101-103 Vorteile von, 95 Übungen für, 103 vorgestellte Sketchnoter zu, 108-109 Zusammenfassung der Hauptpunkte zur, 111

#### E

E-Mail, teilen mit, 179 Erb, Veronica, 23 Erklärungs-Sketchnotes, 104 Esch, Jessica, 138, 179 Esser, Thiago, 51 Eurostile Extended Font, 187

#### F

Fehler beheben, 175 Fehler per Computer beheben, 175 Fehler, Umgang mit, 175-176 Film-Sketchnotes, 151-152 Flächen freihalten, 172 Flickr-Gruppe für Buch, xv Flores, Marem, 78 Formen Fehler abdecken mit, 175 Köpfe zeichnen mit, 192 Sketchnotes teilen, 178-179 Fortschritt vs. Perfektion, 42 Fotos Reiseplanung, 79 Reise-Sketchnotes, 121 Freiflächen, 172 Freiformformat, 17, 22-23, 26 Fünf-Jahres-Plan, 76-77 Futura Shaded Font, 189

#### G

Gebrauchsanleitungen, 104-105 Gemeinschaftsarbeit, 106 Generieren von Ideen. Siehe *Ideengenerierung* Geschäft Icons für, 33 Reisesketchnotes für, 120, 122 Gesichter, zeichnen, 9, 192-194 Gewerbe, Icons für, 30, 31-33 Gewerbe, Icons für, 33

Gliederungspunkte in Sketchnotes, 13 Google-Bildsuche, 177 Graham, Derek, 55 *Graphic Facilitator's Guide, The*  (Agerbeck), 190 Gray, Dave, Methode, 9, 191 Guintu, Dante, 94

#### H

Haftnotizen, 64 Hagan, Margaret, 106 Henriquez, Jay, 21 Hey, Jono, 104 Holgate, Claire, 93 Humor, 195

## I

Icon-Bibliothek, 30, 36, 60-61, 197-199 Icons, 12, 28-33 Arbeitsblätter zur Erzeugung, 31-33 Bibliothek von, 30, 36, 60-61, 197-199 für Dokumentationen, 110 für Industrie, 30, 31-33 für Kulinarisches, 142 für Medien, 166 für Reisen, 78, 82, 130 Ideengenerierung, 28, 30 Nachschlagewerk für, 36 Sprache lernen mit, 60-61 Projektplanung, 90 Qualitätsniveau für, 30 To-do-Listen, 70

Ideen

 erforschen, 16 generieren, 14-37 kommunizieren, 106-107 Mapping, 38-65 nummerieren, 17 Resonanz von, 6 speichern, 170 umreißen, 170 verknüpfen, 47 Wiederholung von, 171 Ideen-Mapping, 38-65 Beschreibung von, 39-40 Erstellungsprozess von, 42-48 Icon-Bibliothek für, 60-61 Karteikarten für, 57-59 Präsentationen basierend auf, 54-56 Schreiben auf Basis von, 50-53, 62-63 Sprachen lernen mit, 57-61 Übungen für, 49, 53, 56, 59 vorgestellte Sketchnoter zu, 62-63 Vorteile von, 41 Werkzeuge für, 64 Zusammenfassung der Hauptpunkte zu, 65 Ideengenerierung, 14-37 Arbeitsblätter für, 24-26 Beschreibung von, 15 Freiformformat für, 17, 22-23, 26 Icons für, 28-33, 36 Macht von Sketchnotes zur, 16 Problemlösung durch, 34 radiales Format für, 17, 20-21, 25, 27 Rasterformat für, 17, 18-19, 24, 27

 Übungen für, 27 vorgestellte Sketchnoter zu, 34-35 Zeitrahmen und, 15 Zusammenfassung der Hauptpunkte zu, 37 Internetquellen, 177

## J

Jocham, Hubert, 185 Juristische Icons, 32

#### K

Karteikarten, 64 Kleon, Austin, 9, 146, 159 Koekemoer, Mark, 156 Kopfformen, 192 Kritzeln, 172 Kücklich, Julian, 157 Kulinarische Sketchnotes, 132-143 gemeinsam erstellen, 138 Erstellungsprozess von, 136-137 Icons für, 142 Übungen für, 139 vorgestellte Sketchnoter, 140-141 Vorteile von, 135 Zusammenfassung der Hauptpunkte, 143

#### $\mathbf{L}$

Lähmende Wirkung einer leeren Seite, 17 LeFrank, Deborah, 114 Lernkurve, 169 Lewis, Makayla, 117 Lim, Winnie, 101 Lineares Sketchnote-Muster, 11

#### M

Mapping von Ideen. Siehe Ideen-Mapping Martinez, Heather, 93, 138 Medienbasierte Sketchnotes, 144-167 Audio und, 158-160 Bücher und, 161-163 Erstellungsprozess von, 148-150 Filme und, 151-152 Icons für, 166 Informationsvideos und, 156-157 Musik und, 158-160 Sportevents und, 154, 155 TV-Serien und, 153, 155 Übungen für, 152, 155, 160 vorgestellte Sketchnoter zu, 164-165 Vorteile von, 147 Zusammenfassung der Hauptpunkte zu, 167 Menschen, zeichnen, 9, 191 Metaphern Arbeitsblatt für, 196 Schlüssel zur Erstellung, 195 Übungen zu, 196 Modulares Sketchnote-Muster, 11 Möhlmann, Thorsten, 154 Musik-Sketchnotes, 158-160 Muster Notizen auf Ideen-Maps, 48 für Sketchnotes, 11 Myriad Condensed Font, 187

## N

Neill, Doug, 164-165 Nischen auf Seiten, 174 Norris, Benn, 117, 121 Notizen Plus, 4 Nummerierung von Ideen, 17

## O

Okur, Aclan, 83

## P

Palmer, Jake, 93, 94 Personas, Sketchnotes und, 85 persönliche Reise-Sketchnotes, 117-119 Pfad-Sketchnotemuster, 11 Planung mit Sketchnotes, 66-91 Flexibilität und, 68 Icons für, 90 Projektplanung, 83-87 Reiseplanung, 78-82 To-do-Listen erstellen, 70-73 Übungen für, 73, 76, 81 vorgestellte Sketchnoter zu, 88-89 Vorteile von, 69 Zukunftsplanung, 74-77 Zusammenfassung der Hauptpunkte, 91 Podcasts, Sketchnotes von, 158 Pollitt, Don, 34-35 Pomeroy-Tso, Jackie, 62-63 Popcorn-Sketchnote-Muster, 11 Poznanski, Aga und Piotr, 58 Präsentationen Ideen-Mapping für, 54-56 Sketchnotes teilen von, 178-179 Problemlösung, 34 Projektplanung, 83-87 agiles Scrum, 84, 86 Icons für, 90 Personas für, 85 Retrospektive, Prozess, 87

## R

Radiales Sketchnote-Muster, 11 Radialformat, 17, 20-21, 25, 27 Rasterformat, 17, 18-19, 24, 27 Recherchesammlung, 43 Referenzquellen, 177 Reisesketchnotes, 112-131 Ausflüge planen mit, 78-82 Fotos schießen von, 121 Freifl ächen lassen für, 125 geschäftlich, 120, 122 Icons für, 78. 82, 130 Objekte einkleben, 118 persönlich, 117-119 Skizzenbuch und Stift für, 116 Schritte zur Erstellung, 123-125 Übungen, 119, 122 vorgestellte Sketchnoter, 128-129 Vorteile von, 115 Zusammenfassung der Hauptpunkte zu, 131 Resonanz von Ideen, 6 Restaurant, Gerichte, 139 Retrospektive, 87 Rezepte, 102, 103, 108-109 Rhone, Patrick, 208 Rockwell Font, 183 rohdesign.com, Website, xv Rowland, Francis, 127

#### S

Säulen-Sketchnote-Muster, 11 Schmale Schriften, 186, 187 Schreibblockade, 41, 50, 62 Schreiben Ideen-Mapping für, 50-53, 62-63 Sketchnote-Briefe, 52-53

Schriften, Websites, 177 Schriftzüge erstellen, 10, 180-190 3D-Schrift, 188-189 Condensed Schrift, 186-187 Extended Schrift, 186-187 Script-Schrift, 184-185 Serifenschrift, 180-181 Slab-Serifen-Schrift, 182-183 Tempo und Qualität, 190 Schritt-für-Schritt-Anleitungen, 101-103 Script-Schriftzüge, 184-185 Scrum-Methodologie, 84-87 Serifenschriftzüge, 180-181 Seymus, Ican, 75, 208 Shipton, Chris, 157 Sketchnote Army, Website, xv Sketchnote Handbuch, Das (Rhode), xiii, 3, 191 **Sketchnotes** Definition von, 4 Dokumentation mit, 92-111 Elemente von, 12 Kulinarisches, 132-143 Ideengenerierung mit, 14-37 Ideen-Mapping mit, 38-65 Medien, 144-167 Muster für, 11 Objekte aufkleben in, 118 Planung mit, 66-91 Reise, 112-131 Skizzenbuch für Reisen, 116 Teilen, 178-179 Slab-Serifen-Schriftzug, 182-183 Smartphones, 176 Smith, Sam "Pub" 140-141 Soziale Medien, 178

Spalton, Chris, 128-129 Sparks, David, 71 Sportevents, 154, 155 Sprachen lernen, 57-61 Icon-Bibliothek für, 60-61 Vokabelkarten für, 57-61 Sprechblasen, 13 Sprint-Planung, 84, 86 Stern-Methode, 9, 191 Stitt, Julie, 88-89 Sultan, Umm, 172 Susa Light Font, 185

## T

Teamarbeit, 106 Themenüberschrift, 45 Tiffin, Skyler, 40 Titelseiten, 173 To-do-Liste, 70-73 Diagramme hinzufügen zu, 72 Icons für, 70 Torrance, Scott, 145 Toselli, Mauro, 103, 105, 108-109 TV-basierte Sketchnotes, 153-155 Twitter info für Autor, xv Typografie, I2 Schriftensammlungen, 177 Techniken für Schriftzugerstellung, 10, 180-190

#### $\mathbf{U}$

Über dieses Buch, xiii-xv Umreißen von Ideen, 170 Unterschriften, 13

#### V

van Mossevelde, Tyra, 127 Vartabedian, Bryan, Dr., 107 Verkostungserlebnis, 139 Vertikales Sketchnote-Muster, 11 Vestergaard, Mathias, 21 Videos, Sketchnotes von, 156-157 Visuelle Karten, 5, 16 Vokabelkarten, 57-59

#### **W**

Walker, Melinda, 161 Website des Autors, xv Whiteboards, 106, 107 Wiatr, Guillaume, 19 Wiederholung von Ideen, 171 Wilkins, Amy, 23

## Z

Zeichnen fünf Elemente des, 8 Gesichter, 9, 192-194 Menschen, 9, 191 Schrift, 10, 12, 180-190 Zeitrahmen, 15 Zukunftsplanung, 74-77 Zusammenarbeit, 106